# BRC (ARBD

Innovation & Research Commons 1st Floor, Ralph Brown Draughon Library 231 Mell Street (334) 844-7398 <http://lib.auburn.edu/irc>

### AVBURN

#### Innovation & Research Commons @ RBD Library

Instructional workshops in multimedia creation open to all Auburn students, faculty, and staff. Registration required. Offered in-person and via Zoom (computers with Adobe Creative Cloud installed available in-person, Zoom link sent in registration reminder email).

#### [Register](http://aub.ie/libraryworkshops) [aub.ie/libraryworkshops](http://aub.ie/libraryworkshops)

#### Getting Started with Design: Adobe Creative Cloud, Adobe Spark, Adobe Stock

Students, sign up for your free Adobe ID <https://adobe.auburn.edu>. Faculty and staff, learn to leverage Adobe Creative Cloud in your courses and work. Explore Adobe Spark, an app that allows everyone to create beautiful web stories, slideshows, and video, and Adobe Stock, free, high-resolution images for use in your projects. Access Adobe's free resources that will empower you to use more powerful apps such as Photoshop, InDesign, Illustrator, and Premiere Pro. Use a computer to join in; additional mobile device recommended.

• Monday, August 23: 3 pm- 4 pm

#### Creating Graphics: Adobe Photoshop for Beginners

Learn the basics of Photoshop and develop photo editing skills to enhance your class assignments and projects, including combining graphics with layered text and images for collages, adjusting photo colors, and adding effects. Adobe ID required <https://adobe.auburn.edu>. Use a computer with Photoshop installed.

• Tuesday, August 24: 3 pm- 4 pm

#### Poster / Visual Design and **PRESENTATIONS**

Need to design a poster for a class assignment, research presentation, or a conference presentation? Begin with the drag and drop features of PowerPoint to design and print, submit, and present a poster; basic design tips included. Learn tips for presenting in person and online in virtual conferences. Explore ways to get started with more advanced poster design using Adobe InDesign and interactive apps.

- Wednesday, August 25: 3 pm 4 pm
- Monday, October II: 3 pm 4 pm

#### Create a Moving Zoom Background in PHOTOSHOP

Want to create customized moving backgrounds for a presentation? Learn the basics of the timeline in Adobe Photoshop to create your own Zoom video backgrounds for your next meeting, presentation, or game night with friends. Adobe ID required <https://adobe.auburn.edu>. Use a computer with Photoshop installed.

• Thursday, August 26: 3 pm- 4 pm

Unable to attend, or need Adobe video how-to content for your courses? Visit [https://aub.ie/ircinstruc](https://aub.ie/ircinstruction)[tion](https://aub.ie/ircinstruction) for these recorded sessions and more available on-demand. Customized instructional sessions for classes are also available upon request, and Adobe Student Consultants are available for one-on-one learning assistance. Find more information on the I&RC Adobe Creative Space page at [https://aub.ie/ircadobe.](https://aub.ie/ircadobe )

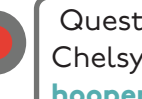

Questions? Contact: Chelsy Hooper [hooperc@auburn.edu](mailto:hooperc%40auburn.edu?subject=) **I&RC @RBD** 

**SHOWCASE YOUR WORK: ADOBE PORTFOLIO** Create a responsive multi-page site to showcase yourself and your work. With Portfolio's Behance and Lightroom integration, it's ideal for art, photography, and graphics. Customizable themes enable you to easily present your work online and add content as you build your body of work. Adobe ID required <https://adobe.auburn.edu>. Use a computer to access Adobe Portfolio on the web.

• Monday, August 30: 3 pm- 4 pm

#### Designing Documents: Adobe InDesign for **BEGINNERS**

Learn the basics of InDesign, including how to create brochures, flyers, and custom documents and how to place images and add text. Adobe ID required [https://adobe.auburn.](https://adobe.auburn.edu) [edu](https://adobe.auburn.edu). Use a computer with InDesign installed. Additional mobile device recommended.

• Tuesday, August 31: 3 pm – 4 pm

#### Digital Drawing: Adobe Illustrator for Beginners

Learn the basics of Illustrator and develop digital drawing skills to enhance your class assignments and projects, including layering shapes, drawing lines, using color effectively, and creating vector images. Adobe ID required <https://adobe.auburn.edu>. Use a computer with Illustrator installed. Additional mobile device recommended.

• Wednesday, September 1: 3 pm- 4 pm

#### Digital Video: Adobe Premiere Rush

Need a quick way to create slick video, on the fly? Explore Adobe Premiere Rush for video creation and editing. Basic videography tips included. Adobe ID required <https://adobe.auburn.edu> Use a computer with Rush installed. Additional mobile device recommended. Discover Adobe's free resources that will empower you to use more powerful video apps such as Premiere Pro.

• Thursday, September 2: 3 pm – 4 pm

#### Designing Your Job Materials

Sign up for your free Adobe ID <https://adobe.auburn.edu> and learn to use Adobe Creative Cloud to design your job materials. Explore Adobe Spark and Adobe Stock for colorful presentations and branding, InDesign for attention-grabbing resumes, Adobe Premiere Rush for creating a LinkedIn video, and more. Use a computer with Adobe Creative Cloud installed or start with web-based Adobe Spark. Additional mobile device recommended.

• Wednesday, September 8: 3 pm- 4:30 pm

Digital Video Editing: Adobe Premiere Pro Create and edit video using Adobe's professional video editing software. Ready to learn more advanced video editing techniques and effects? Explore Adobe Premiere Pro for video creation and editing. Adobe ID required <https://adobe.auburn.edu>. Use a computer with Premiere Pro installed. Recommended prerequisite: Digital Video: Adobe Premiere Rush offered 9/2 or view a recording at <https://aub.ie/ircinstruction>.

• Thursday, September 9: 3 pm – 4 pm

#### [Register](http://aub.ie/libraryworkshops) [aub.ie/libraryworkshops](http://aub.ie/libraryworkshops)

Questions? Contact: Chelsy Hooper [hooperc@auburn.edu](mailto:hooperc%40auburn.edu?subject=)

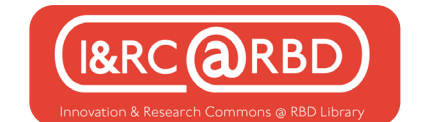

#### Creating Infographics and Visuals with Adobe Spark (NEW)

Learn to make an impactful infographic and the process of iterating a design. Use the drag-and-drop interface of Adobe Spark to create an infographic or visual image for use in presentations, documents and more. Includes layering, using color and icons effectively, and accessing Adobe Stock. Adobe Spark access required (free for all); use a computer to join in at https://spark.adobe.com. Additional mobile device recommended.

• Monday, September 13: 3 pm – 4pm

#### \*Dynamic Data Visuals using Illustrator and AFTER EFFECTS (NEW)

Learn the basics of creating eye-catching charts in Adobe Illustrator and make them come to life using Adobe After Effects. In this workshop, participants will learn how to create stylish and effective charts and graphs using Adobe Illustrator and then animate them inside of Adobe After Effects to create gifs or videos that can be incorporated into digital presentations. Adobe ID required [https://ado](https://adobe.auburn.edu)[be.auburn.edu](https://adobe.auburn.edu). Use a computer with Illustrator and After Effects installed.

\*Recommended prerequisite: Digital Drawing: Adobe Illustrator for Beginners (offered 9/1) or view a recording at <https://aub.ie/ircinstruction>

• Tuesday, September 14: 3 pm- 4 pm

#### Getting Started in Podcasting: Adobe Audition (NEW)

Need to record voice audio or develop a podcast? Learn the basics of recording and editing digital audio and podcasting concepts. Adobe ID required <https://adobe.auburn.edu>. Use a computer with Audition installed. Includes a short tour of the I&RC's newly renovated audio studio.

• Wednesday, September 15: 3 pm- 4 pm

#### PHOTO EDITING APPS FOR SOCIAL MEDIA AND MORE (NEW)

Want to learn how to edit photos and videos on the go? Get started with Adobe's free suite of available mobile apps. Adobe ID recommended <https://adobe.auburn.edu>. This workshop will cover editing photos, videos and creating graphics all from your iPhone or Android device.

• Thursday, September 16: 3 pm- 4 pm

#### \*Creating Graphics 2: Intermediate Photoshop

Learn additional features of Photoshop. This workshop helps you take the basics of Photoshop and develop additional photo editing skills to enhance your class assignments and projects. This includes: working with layers, the selection tool, and incorporating effects. Adobe ID required <https://adobe.auburn.edu> Use a computer with Photoshop installed.

\*recommended prerequisite: Creating Graphics: Photoshop for Beginners (offered 8/24) or view a recording at <https://aub.ie/ircinstruction>

• Tuesday, September 21: 3 pm- 4 pm

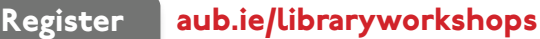

Questions? Contact: Chelsy Hooper [hooperc@auburn.edu](mailto:hooperc%40auburn.edu?subject=)

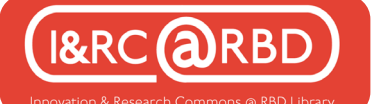

\*Designing Documents 2: Intermediate InDesign Learn additional features of InDesign. This workshop helps you take the basics of InDesign and develop additional publication layout skills including working with layers and custom documents. Adobe ID required <https://adobe.auburn.edu>. Use a computer with InDesign installed.

\*recommended prerequisite: Designing Documents: InDesign for Beginners (offered 8/31) or view a recording at <https://aub.ie/ircinstruction>

• Thursday, September 23: 3 pm- 4 pm

Creating Logos/ Icons with Illustrator (NEW) We will discuss what makes an impactful logo and the process of iterating a design. Use Illustrator to create a logo and icons, including layering shapes, drawing lines, using color effectively, and creating vector images. Adobe ID required <https://adobe.auburn.edu>. Use a computer with Illustrator installed. Additional mobile device recommended.

• Monday, September 27: 3 pm- 4 pm

#### Creating Mobile Apps / Presentations using Adobe XD (NEW)

Learn the basics of Adobe XD and design a presentation, a prototype or mockup, or an application for touch screens such as smartphones and tablets; no coding required. Adobe ID required [https://adobe.auburn.edu.](https://adobe.auburn.edu) Use a computer with XD installed. Additional mobile device recommended.

• Wednesday, September 29: 3 pm- 4 pm

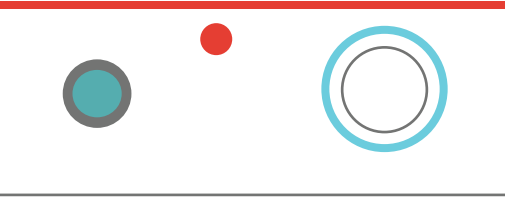

Unable to attend, or need Adobe video how-to content for your courses? Visit <u>[https://aub.ie/](https://aub.ie/ircinstruction)</u> [ircinstruction](https://aub.ie/ircinstruction) for these recorded sessions and more available on-demand. Customized instructional sessions for classes are also available upon request, and Adobe Student Consultants are available for oneon-one learning assistance. Find more information on the I&RC Adobe Creative Space page at [https://aub.ie/ircadobe.](https://aub.ie/ircadobe )

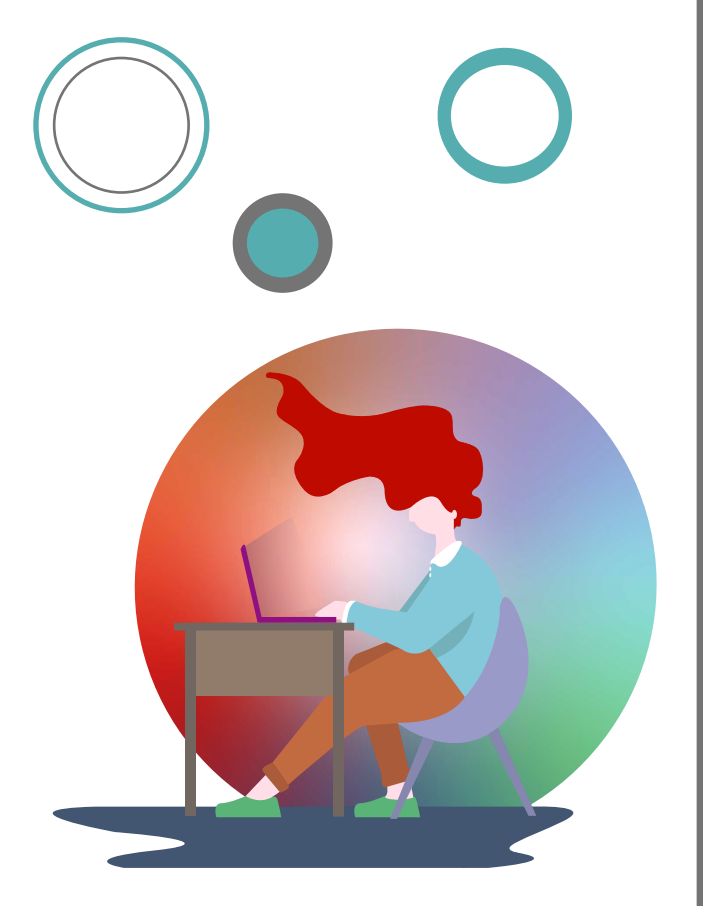

Learn More about what's going on at Innovation and Research Commons at RBD Library's 1st floor or online at <https://lib.auburn.edu/irc>

[Register](http://aub.ie/libraryworkshops) [aub.ie/libraryworkshops](http://aub.ie/libraryworkshops)

Questions? Contact: Chelsy Hooper

Accessibility needs? Please contact us 2 weeks prior to the workshop. The end of the workshop [hooperc@auburn.edu](mailto:hooperc%40auburn.edu?subject=)

## BRC ARBD

Innovation & Research Commons 1st Floor, Ralph Brown Draughon Library 231 Mell Street (334) 844-7398 <http://lib.auburn.edu/irc>

Innovation & Research Commons @ RBD Library

#### AU Libraries' Innovation & Research Commons Guided Tours

In August, September, and October, the Innovation & Research Commons (I&RC) is offering socially-distanced guided tours of their newly renovated AU Libraries space on the 1st floor of the RBD Library (formerly known as the MDRL).

The I&RC <https://lib.auburn.edu/irc/> provides creative space, technology, and assistance for AU students, faculty, and staff to explore and work on individual assignments and class projects. Areas visited on the tour include the Makerspace, Adobe Creative Space, Audio Studio, DataSpace, AR/VR Space, and Technology Lending.

Explore these inspiring new facilities and resources and learn how you can use the I&RC more effectively in coursework and research. I&RC Tours are offered in-person; registration required. A Healthier U guidelines followed.

Unable to meet at one of the times listed below? Contact us to schedule a custom date and time convenient with your schedule. Classes welcome; contact us to schedule.

#### Innovation & Research Commons Guided Tour

Enjoy a socially-distanced in-person tour of the newly renovated Innovation & Research Commons (I&RC), formerly the MDRL. Located on the 1st floor of the RBD Library, the I&RC provides creative space, technology, and assistance for AU students, faculty, and staff to explore and work on individual and class projects. Areas visited on the tour include the Makerspace, Adobe Creative Space, Audio Studio, DataSpace, AR/VR Space, and Technology Lending. Explore ways you can use the I&RC. A Healthier U guidelines must be followed. Led by I&RC staff.

- Wednesday, August 25: 1 pm- 1:30 pm
- Friday, September 3: 10 am- 10:30 am
- Tuesday, September 7: 1 pm- 1:30 pm
- Thursday, September 16: 2 pm- 2:30 pm
- Monday, October 4: 3 pm- 3:30 pm
- Friday, October 15: 9 am- 9:30 am

[Register](http://aub.ie/libraryworkshops) [aub.ie/libraryworkshops](http://aub.ie/libraryworkshops)

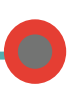

Questions? Contact: Chelsy Hooper

Accessibility needs? Please contact us 2 weeks prior to the tour.<br>[hooperc@auburn.edu](mailto:hooperc%40auburn.edu?subject=)

## BRC ARBD

Innovation & Research Commons 1st Floor, Ralph Brown Draughon Library 231 Mell Street (334) 844-7398 <http://lib.auburn.edu/irc>

LIBRARIES

Innovation & Research Commons @ RBD Library

### AU Libraries' Innovation & Research Commons Guide

Located on the 1st floor of the RBD Library, the I&RC provides creative space, technology, and assistance for AU students, faculty, and staff to explore and work on individual assignments and class projects.

MakerSpace. An interdisciplinary space that fosters a spirit of exploration and creativity and provides technologies for research and innovation.

- 3D printers and 3D scanners
- Electronics and Soldering
- Laser cutter and Sewing machines
- Tabletop letterpress book press
- Large-format printers and scanners

#### Virtual and Augmented Reality Space. A space

for development, experiences, and games.

- 20' x 20' virtual reality area
- Multiple VR hardware configurations
- Vive Pro Eye and Oculus Rift VR System
- Oculus Quest and Oculus Go headsets
- Unity and Unreal Game Engine Development Environments
- DATASPACE. Data services and visualization hub.
- Data management services to help researchers organize their datasets and comply with data management requirements
- Consultations on data analysis, mapping, and visualization applications
- Support for finding and using data
- High-end workstations for data-intensive work and dual monitor laptop docking
- Two mobile 55" flat screens for collaboration and visualization

ADOBE CREATIVE SPACE. An open-access learning space dedicated to providing students with digital creation skills and technology.

- Consultations, demonstrations for the Adobe Creative Cloud software suite, available to all Auburn University students
- Collaborative furniture and AV system

Audio Studio. An audio recording studio for class work, podcasts, music, and more.

- Available for creating and mixing music, recording voiceovers, transferring audio from analog formats, editing digital media
- Full 88-key MIDI controller/keyboard, professional microphones, turntables, digital audio workstation, and media editing tools and software

LIQUID GALAXY. A large, interactive display that provides a one-of-a-kind platform for 3D geospatial visualization, panoramic images, video, tours, and more in a shared immersive environment. Classes welcome.

TECHNOLOGY LENDING. Available for checkout.

- Audio equipment—microphones, audio accessories, headphones
- Camera equipment—DSLR cameras, Go Pro cameras, 360 degree cameras, webcams, camcorders and accessories, smartphone accessories for better recording
- Arduino and Raspberry Pi kits

The I&RC is open to all AU students, faculty, and staff. If you are interested in incorporating any of these technologies in your classes, please contact your subject librarian or the staff of the I&RC. <u><https://lib.auburn.edu/irc/></u>